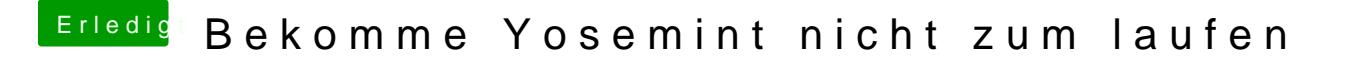

Beitrag von John Doe vom 20. März 2015, 18:33

hast du noch eine Grafikkarte ? deine cpu hat nur die HD 2000 welche nicht